# **pydarksky Documentation** *Release*

**Jordan Stocker**

**Sep 26, 2017**

## **Contents**

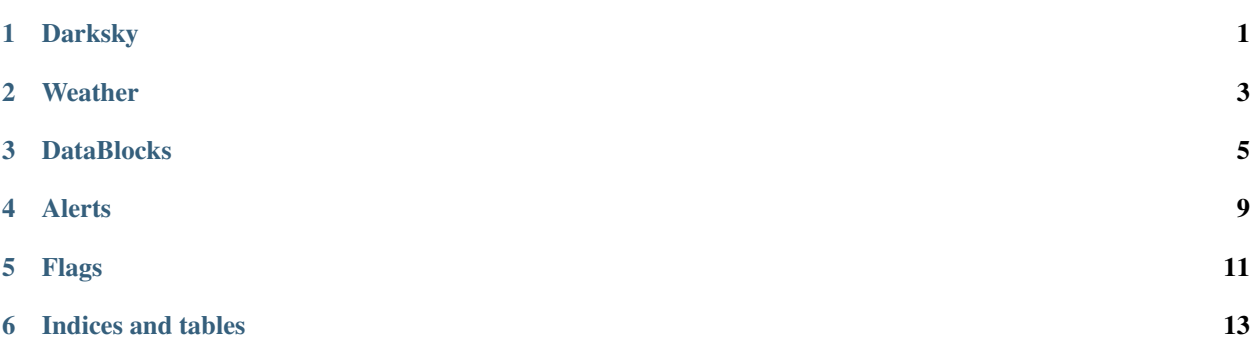

### **Darksky**

#### <span id="page-4-1"></span><span id="page-4-0"></span>class pydarksky.**DarkSky**(*api\_key=None*)

Parameters api\_key (str) - Darksky.net API key

#### Variables

- **api\_key** (str) Darksky.net API key
- **latitude** (*float*) The requested latitude. Maybe different from the value returned from an API request
- **longitude** ( $f$ loat) The requested longitude. Maybe different from the value returned from an API request
- **or stror int date** (datetime) The requested date/time.
- $extend(bool) -$
- $url(str)$  $url(str)$  –
- **api\_call\_count** (int) –
- **response\_time** (str) Server response time in ms
- **response\_date** (str) Response date and time
- **units**  $(str)$  API response units type
- **lang**  $(str)$  API call response language
- **excludes**  $(llist[str])$  Data blocks to be excluded in API response
- **UNITS** (tuple [str]) Valid Dark Sky API response units
- **LANGS** (*list* [str]) Valid Dark Sky API response languages
- **EXCLUDES**  $(tuple [str])$  Valid Dark Sky API data block exclusions

#### **exclude\_invert**()

Inverts the values in self.exclude

```
>>> import pydarksky
>>> darksky = pydarksky.DarkSky('0' * 32)
>>> darksky.EXCLUDES
('currently', 'minutely', 'hourly', 'daily', 'alerts', 'flags')
>>> darksky.exclude = ["alerts", "flags"]
>>> darksky.exclude
['alerts', 'flags']
>>> darksky.exclude_invert()
>>> darksky.exclude
['currently', 'minutely', 'hourly', 'daily']
```
<span id="page-5-0"></span>**url**

Build and returns a URL used to make a Dark Sky API call.

**weather**(*latitude=None*, *longitude=None*, *date=None*)

#### Parameters

- **latitude** (float) Locations latitude
- **longitude** (float) Locations longitude
- **or stror int date** (datetime) Date/time for historical weather data

Raises

- **requests.exceptions.HTTPError** Raises on bad http response
- **TypeError** Raises on invalid param types

Return type *[Weather](#page-6-1)*

### Example uses

```
# DarkSky instantiation
>>> darksky = pydarksky.DarkSky(api_key)
# Pre-define values
\gg darksky.latitude = -34.9285>>> darksky.longitude = 138.6005
>>> weather = darksky.weather()
# Pass values as params
>>> weather = darksky.weather(latitude=-34.9285, longitude=138.6005)
# Pass values from dict
>>> kwargs = {"longitude": 138.6005, "latitude": -34.9285}
>>> weather = darksky.weather(**kwargs)
```
### **weather\_last**()

Weather data from the last successful weather() call.

Return type *[Weather](#page-6-1)* or None

### **Weather**

<span id="page-6-2"></span><span id="page-6-1"></span><span id="page-6-0"></span>class pydarksky.**Weather**(*json\_raw*)

Note: Do not assume the existence of any attribute.

### Parameters **json\_raw** (str) – JSON string

- **json**  $(dict)$  [Required] JSON data returned by the Dark Sky API
- **latitude** ( $f$ loat) [Required] The requested latitude. Maybe different from the value passed to DarkSky class.
- **longitude** (*float*) [Required] The requested longitude. Maybe different from the value passed to DarkSky class.
- **timezone** (str) [Required] The IANA timezone name for the requested location. This is used for text summaries and for determining when hourly and daily data block objects begin.
- **currently** (*Currently*) A class containing the current weather conditions at the requested location.
- **daily**  $(\text{list}[Daily]) A$  class containing the current weather conditions at the requested location.
- **daily\_summary**  $(str)$  A human-readable summary of the daily data block.
- **daily\_icon** (str) A machine-readable text summary of the daily data block.
- **hourly**  $(i$ *ist* [Hourly]) A class containing the current weather conditions day-byday for the next week.
- **hourly\_summary**  $(str)$  A human-readable summary of the hourly data block.
- **hourly\_icon** (str) A machine-readable text summary of the daily data block.
- minutely (list [Minutely]) A class containing the current weather conditions minute-by-minute for the next hour.
- **minutely\_summary**  $(str)$  A human-readable summary of the minutely data block.
- **minutely\_icon** (str) A machine-readable text summary of the daily data block.
- **alerts** (list [[Alert](#page-12-1)]) An alerts array, which, if present, contains any severe weather alerts pertinent to the requested location.

## **DataBlocks**

<span id="page-8-1"></span><span id="page-8-0"></span>class pydarksky.**Now**(*data*, *parent=None*)

Note: Do not assume the existence of any attribute.

- **apparentTemperature** –
- **cloudCover** –
- **dewPoint** –
- **humidity** –
- **icon** –
- **nearestStormBearing** –
- **nearestStormDistance** –
- **ozone** –
- **precipIntensity** –
- **precipProbability** –
- **precipType** –
- **pressure** –
- **summary** –
- **temperature** –
- **time** –
- **uvIndex** –
- <span id="page-9-0"></span>• **visibility** –
- **windBearing** –
- **windGust** –
- **windSpeed** –

class pydarksky.**Day**(*data*, *parent=None*)

Note: Do not assume the existence of any attribute.

- **apparentTemperatureHigh** –
- **apparentTemperatureHighTime** –
- **apparentTemperatureLow** –
- **apparentTemperatureLowTime** –
- **cloudCover** –
- **dewPoint** –
- **humidity** –
- **icon** –
- **moonPhase** –
- **ozone** –
- **precipAccumulation** –
- **precipIntensity** –
- **precipIntensityMax** –
- **precipIntensityMaxTime** –
- **precipProbability** –
- **precipType** –
- **pressure** –
- **summary** –
- **sunriseTime** –
- **sunsetTime** –
- **temperatureHigh** –
- **temperatureHighTime** –
- **temperatureLow** –
- **temperatureLowTime** –
- **time** –
- **uvIndex** –
- <span id="page-10-0"></span>• **uvIndexTime** –
- **visibility** –
- **windBearing** –
- **windGust** –
- **windSpeed** –

class pydarksky.**Hour**(*data*, *parent=None*)

Note: Do not assume the existence of any attribute.

#### Variables

- **apparentTemperature** –
- **cloudCover** –
- **dewPoint** –
- **humidity** –
- **icon** –
- **ozone** –
- **precipAccumulation** –
- **precipIntensity** –
- **precipProbability** –
- **precipType** –
- **pressure** –
- **summary** –
- **temperature** –
- **time** –
- **uvIndex** –
- **visibility** –
- **windBearing** –
- **windGust** –
- **windSpeed** –

class pydarksky.**Minute**(*data*, *parent=None*)

Note: Do not assume the existence of any attribute.

### Variables

• **apparentTemperature** –

- **cloudCover** –
- **dewPoint** –
- **humidity** –
- **icon** –
- **ozone** –
- **precipIntensity** –
- **precipProbability** –
- **precipType** –
- **pressure** –
- **summary** –
- **time** –
- **uvIndex** –
- **visibility** –
- **windBearing** –
- **windGust** –
- **windSpeed** –

### **Alerts**

### <span id="page-12-2"></span><span id="page-12-1"></span><span id="page-12-0"></span>class pydarksky.**Alert**(*data*, *parent=None*)

- **description** (str) A detailed description of the alert.
- **expires** (int) The UNIX time at which the alert will expire.
- **regions**  $(str)$  An array of strings representing the names of the regions covered by this weather alert.
- **severity**  $(str)$  The severity of the weather alert, will be one of the following values:
	- *advisory*
	- *watch*
	- *warning*
- **time** (int) The UNIX time at which the alert was issued.
- **title**  $(str)$  A brief description of the alert.
- **uri**  $(str)$  A HTTP(S) URI that one may refer to for detailed information about the alert.

## Flags

### <span id="page-14-1"></span><span id="page-14-0"></span>class pydarksky.**Flag**(*data*, *parent=None*)

- **darksky-unavailable** [optional] The presence of this property indicates that the Dark Sky data source supports the given location, but a temporary error (such as a radar station being down for maintenance) has made the data unavailable.
- **sources** (list [str]) This property contains an array of IDs for each data source utilized in servicing this request.
- **units** (*units*) Indicates the units which were used for the data in this request.

Indices and tables

- <span id="page-16-0"></span>• genindex
- search

## Index

## A

Alert (class in pydarksky), [9](#page-12-2)

## D

DarkSky (class in pydarksky), [1](#page-4-1) Day (class in pydarksky), [6](#page-9-0)

## E

exclude\_invert() (pydarksky.DarkSky method), [1](#page-4-1)

## F

Flag (class in pydarksky), [11](#page-14-1)

### H

Hour (class in pydarksky), [7](#page-10-0)

## M

Minute (class in pydarksky), [7](#page-10-0)

### N

Now (class in pydarksky), [5](#page-8-1)

 $\bigcup$ 

url (pydarksky.DarkSky attribute), [2](#page-5-1)

### W

Weather (class in pydarksky), [3](#page-6-2) weather() (pydarksky.DarkSky method), [2](#page-5-1) weather\_last() (pydarksky.DarkSky method), [2](#page-5-1)